**ГУК РО «Донская государственная публичная библиотека »**

# **ТЕХНОЛОГИЯ СОЗДАНИЯ «СВОДНОГО КАТАЛОГА БИБЛИОТЕК РОСТОВСКОЙ ОБЛАСТИ »В СИСТЕМЕ «OPAC-***GLOBAL* **»**

Методическое пособие для библиотек -участников

## $$

### OPAC-Global Полностью Web-технология глобальной электронной библиотеки

WEB-поиск в электронных каталогах (Гостевой вход) Вход Вход для зарегистрированных пользователей Идентификатор: VOLGD  $|Bx0A|$  $\overline{\phantom{a}}$   $\overline{\phantom{a}}$   $\overline{\$ Copyright © 1999 - 2007, ООО "ДИТ-М" Введите идентификатор и пароль своей библиотеки

 $_{\text{I\!I}}$ аг 2

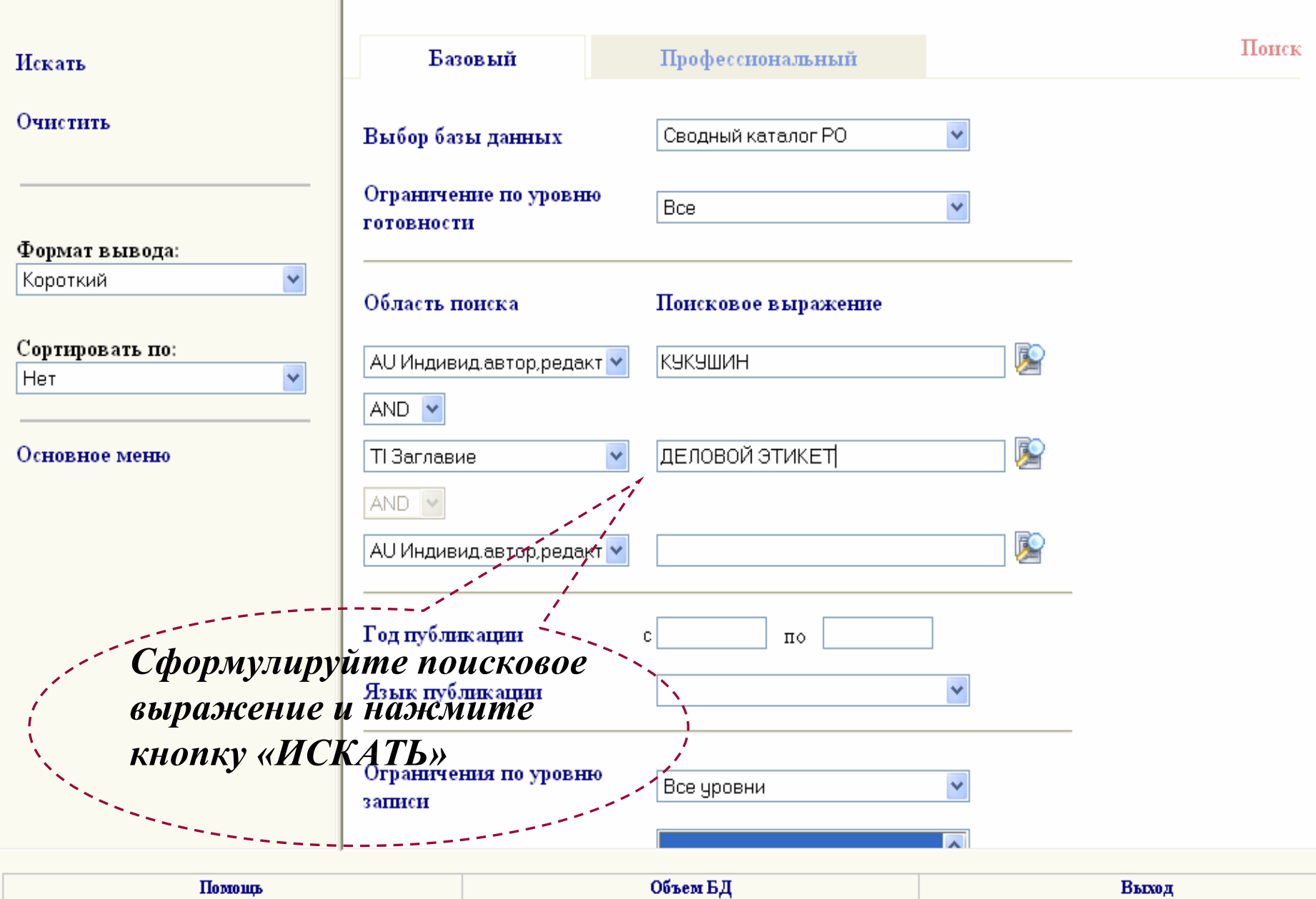

## База данных: Сводный каталог РО Отметить все Поисковое выражение: (AU KУКУШИН) AND (ТІ ДЕЛОВОЙ ЭТИКЕТ) Количество записей: 1 Снять выделение  $\mathbf{1}$  $\blacktriangledown$ Уровень записи: Полный Формат вывода: Кукушин В. С., Деловой этикет, учебное пособие. [для студентов, обучающихся по Биб, описание специальностям "Менеджмент", "Социальная работа", "Референт-переводчик"] - 2008 Показать (Новые технологии) Аннотация Местонахождение Вернуться к поиску Движение экземпляров Основное меню Экземпляр Печать БК *Если документ найден, необходимо ввести сведения о новом экземпляре*

#### Редактирование записи

База данных: Сводный каталог PO.

喩

## Уровень готовности: Полный Идентификатор: ROSTOV\BIBL\0000056291  $T$ ип записи: Отсутсвует Маркер: 01478nam0 00361#i 450

 $\sim$   $\sim$ 

 $\sim$ 

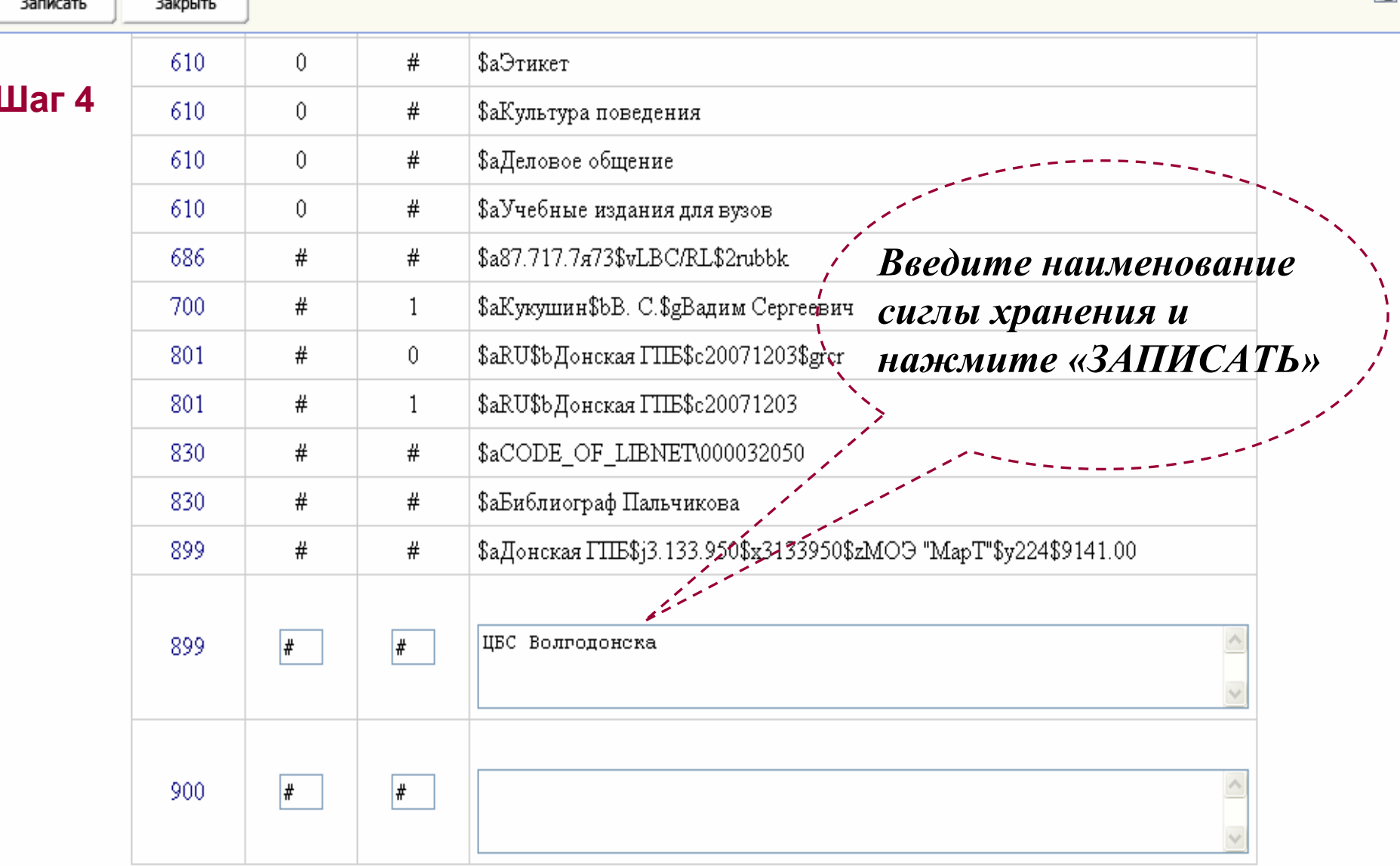

#### Уровень готовности: Незаконченный Идентификатор: ROSTOV\BIBL\0000056291

Формат вывода: Биб. описание Показать

Закрыть В заказ Печать БК

## Шаг $5$

Запись готова

005 20080605164205.3

010 ##\$a978-5-241-00803-9\$bв пер.\$93000

035 ##\$aEL/0000158878

100 ##\$a20071203d2008 u y0rusy0189 ca

101 0#\$arus

102 ##\$aRU

105 ##\$aa i 000yy

200 1#\$аДеловой этикет\$еучебное пособие\$е[для студентов, обучающихся по специальностям "Менеджмент", "Социальная работа",

"Референт-переводчик"]

205 ##\$аИзд. 3-е, испр. и доп.

210 ##\$aMocква\$аРостов-на-Дону\$сМарТ\$d2008

215 ##\$а295 с. \$сил. \$d22

225 1#\$аНовые технологии

320 ##\$аБиблиогр.: с. 289-291 (57 назв.)

330 ##\$aВ пособии, адресованном будущим работникам гуманитарной сферы и управленцам, изложены основы речевого этикета, этики бизнеса, управления и рекламы, культуры поведения во время деловых приемов, толерантности в деловой сфере

606 ##\$3RUNILR\AUTH\661305408\$аДеловой этикет\$jУчебные издания для высших учебных заведений\$2nlr sh

610 0#\$аЭтика

 $6100$ # $a$ Этикет

610 0#\$аКультура поведения

610 0#\$аДеловое общение

610 0#\$аУчебные издания для вузов

 $206.440$   $207.717.7$   $7.72$   $3.71$  D  $(2.0116.1)$ 

## Нажмите кнопку «ЗАПИСЬ ГОТОВА»

Редактирование записи

База данных: Сводный каталог PО

#### Уровень готовности: Полный Идентификатор: ROSTOV\BIBL\0000056291

Закрыть

Формат вывода: Биб. описание Показать

Печать БК

База данных: Сводный каталог PО

## **Шаг** 6

В заказ

#### Запись готова.

005 20080605164241.1

010 ##\$a978-5-241-00803-9\$bв пер.\$93000

035 ##\$aEL/0000158878

100 ##\$a20071203d2008 u y0rusy0189 ca

101 0#\$arus

102 ##\$aRU

105 ##\$aa j 000yy

200 1#\$аДеловой этикет\$еучебное пособие\$е[для студентов, обучающихся по специальностям "Менеджмент", "Єоциальная работа",

"Референт-переводчик"]

205 ##\$аИзд. 3-е, испр. и доп.

210 ##\$aMocква\$аРостов-на-Дону\$сМарТ\$d2008

215 ##\$а295 с. \$сил. \$d22

225 1#\$аНовые технологии

320 ##\$аБиблиогр.: с. 289-291 (57 назв.)

330 ##\$aВ пособии, адресованном будущим работникам гуманитарной сферы и управленцам, изложены основы речевого этикета, этики бизнеса, управления и рекламы, культуры поведения во время деловых приемов, толерантности в деловой сфере

606 ##\$3RUNILR\AUTH\661305408\$аДеловой этикет\$jУчебные издания для высших учебных заведений\$2nir sh

610 0#\$аЭтика

 $6100$ # $a$ Этикет

610 0#\$аКультура поведения

610 0#\$аДеловое общение

610 0#\$аУчебные издания для вузов

686 ##\$a87.717.7a73\$vLBC/RL\$2rubbk

700 #1\$аКукушин\$bВ. С.\$gВадим Сергеевич

Нажмите кнопку «ЗАКРЫТЬ» для того, чтобы перейти к новому поиску

Печать библиотечных карточек из «Сводного каталога РО »

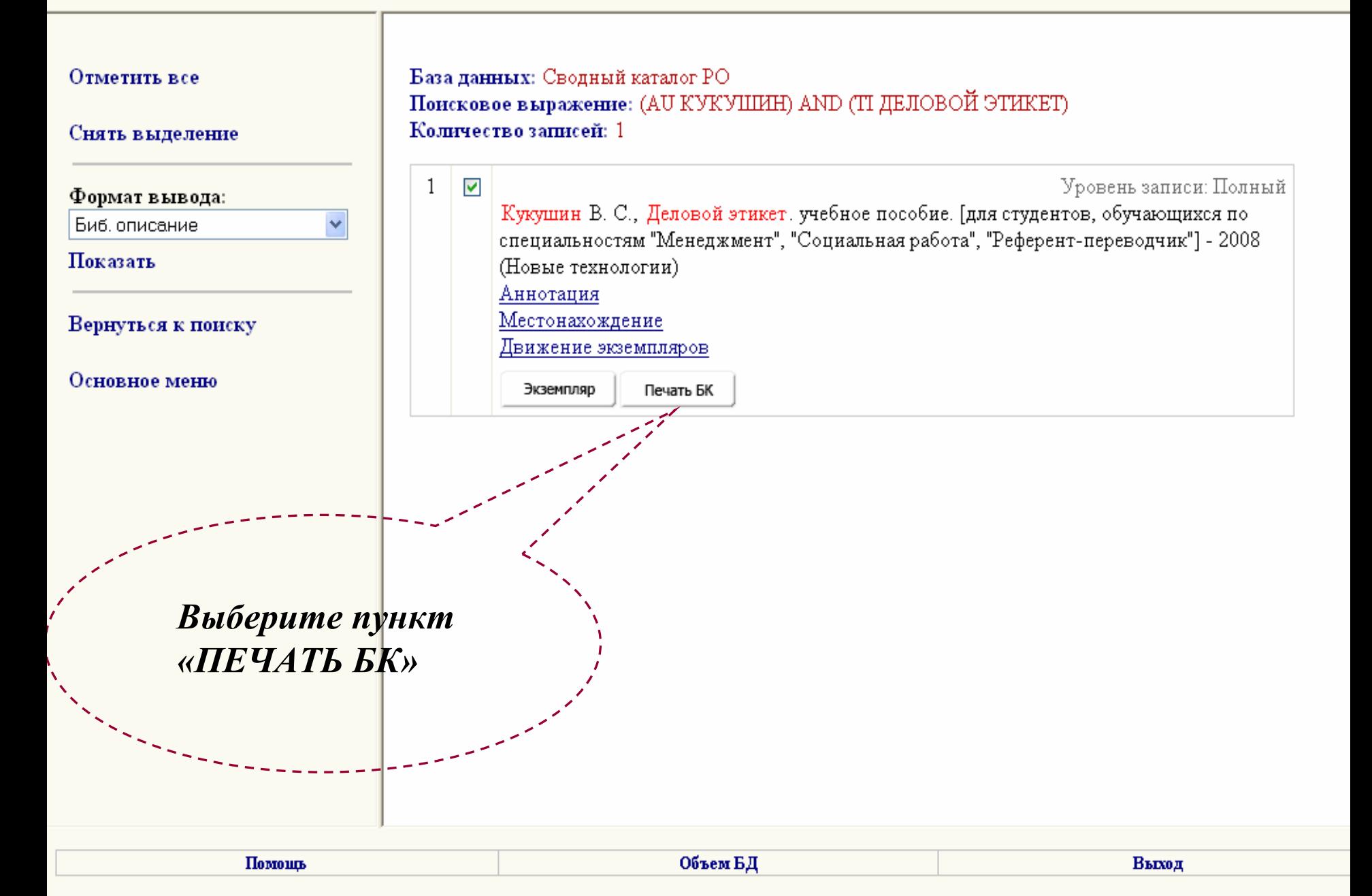

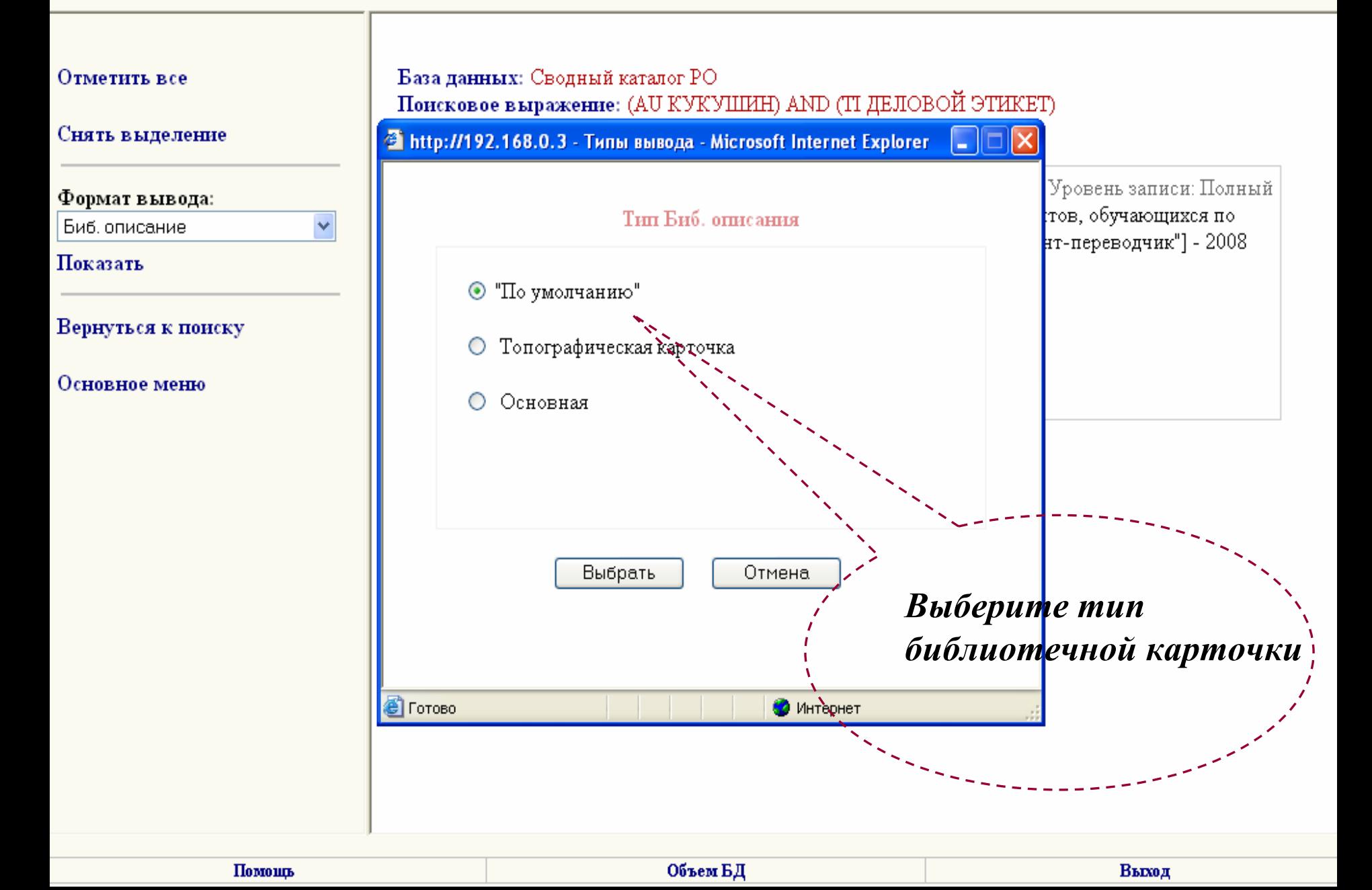

```
\mathbf{X} \mathbf{K} \mathbf{Y} \mathbf{A} \mathbf{A} \mathbf{I} \mathbf{B} \mathbf{I} \mathbf{B} \mathbf{B} \mathbf{B}шрифт
Применить
                                                    \mathbb{I}редактирование
                              3.133.950
                              Кукушин, Вадим Сергеевич.
Параметры страницы
                                  Деловой этикет : учебное пособие : [
Предварительный
                               для студентов, обучающихся по
                              специальностям "Менеджмент", "
                              Социальная работа", "Референт-
Печать основной
                              переводчик " - изд. 3-е, испр. и доп.
                               - Москва ; Ростов-на-Дону : Март, 2008.
Печать добавочных
                               - 295 с. : ил. ; 22 см.
                                                              (HO-BLIE
                              технологии).
                                  Библиогр.: с. 289-291 (57-назв
Закрыть окно
                                                            См. след. карт.
                                                                               При необходимости
                                                                               карточку можно
                              3000 9KS. - ISBN 978-5-241-00803-9\(B
                                                                               отредактировать
```
1. Деловой этикет - Учебные издания

EEK 87.717.7 x 73

для высших учебных заведений

 $nep.$ ).

3133950

просмотр

карточки

карточек